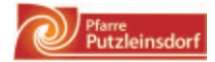

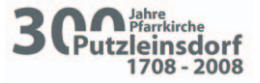

### Bürger, Bauer, Gottesmann

# **Historisches Marktfest**

Samstag, 21. Juni 2008

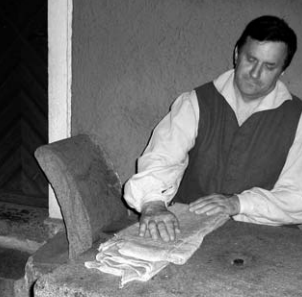

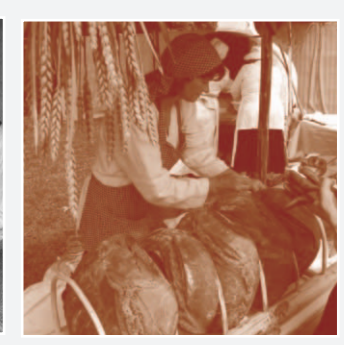

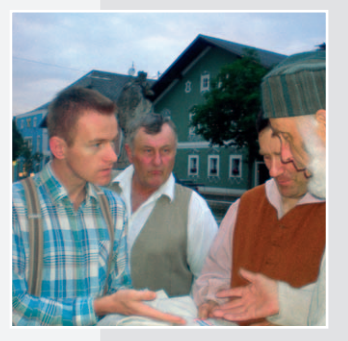

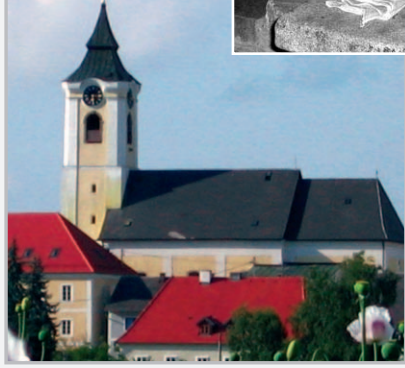

Kirchweihfest Sonntag, 22. Juni 2008

www.pfarreputzleinsdorf.at

## 300 Jahre Kirchweihe

### Festgottesdienst

mit Bischof Ludwig Schwarz

### Freude am Leben, Freude am Glauben

### **Sonntag, 22. Juni 2008**

08:45 Uhr Empfang des Bischofs bei der Hanriederschule

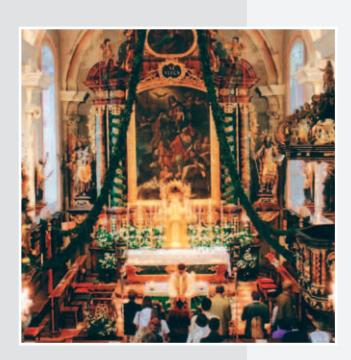

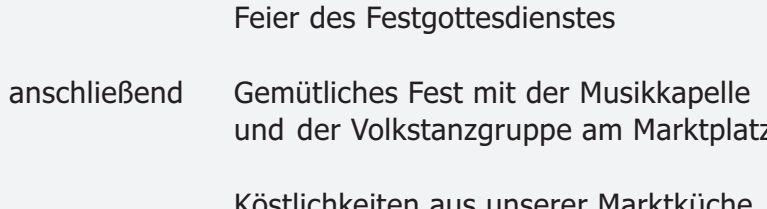

Einzug in die Kirche und

Die Ausstellungen sind geöffnet.

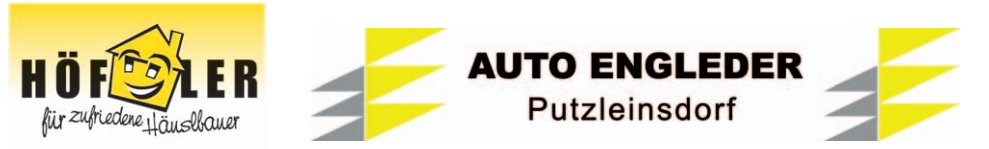

09:00 Uhr

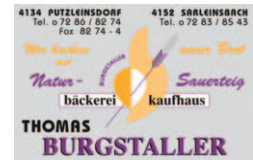

## **Historisches Marktfest**

### Programmübersicht **Samstag, 21. Juni 2008**

- $17:00$  Uhr Ausstellungen geöffnet
- Eröffnungszeremonie mit Herold, Trommlern und Fanfaren  $19:00$  Uhr

19:30 Uhr Theaterszenen aus der Pfarr- und Marktgeschichte **Altes Handwerk** Akrobaten, Gaukler, Spielleut' Historischer Turnierplatz Spiel und Spaß für Kinder Köstlichkeiten aus der Marktküche

- $22:00$  Uhr Guss der Jubiläumsglocke
- $00:00$  Uhr Schlusszeremonie mit Feuershow Festausklang in den Höfen

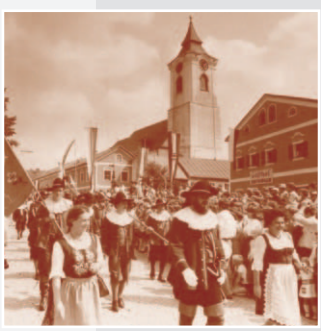

Eintritt für Erwachsene EUR 5,00 - Kinder unter 16 Jahren freier Eintritt

Bei Schlechtwetter findet das Fest in der Hanriederschule statt.

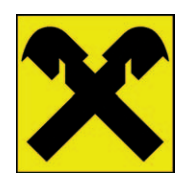

**Hendistation Reiter Sepp Putzleinsdorf** (07286) 8364

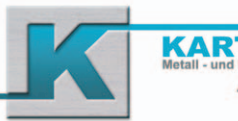

### Ausstellungen

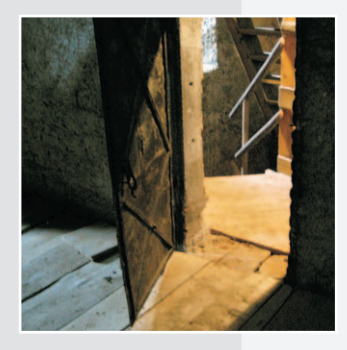

von 17:00 bis 21:00 Uhr

#### 300 Jahre Kirche - Kunst - Kultur

In der Kirche Kunstvolles, Historisches und Kurioses in Räumen, die sonst verschlossen sind.

#### Von der Wiege bis zur Bahre

Im Pfarrheim St. Vitus Diese Schau erzählt von bergenden Bräuchen und Lebenserinnerungen.

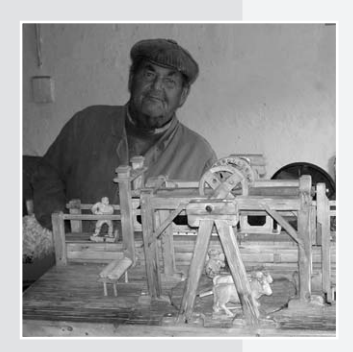

#### **Minimundus**

Im Pfarrhof Modelle und Schnitzereien von Hannes Steininger

#### Norbert Hanrieder - Leben und Werk

In der Hanriederstube (Gemeindeamt)

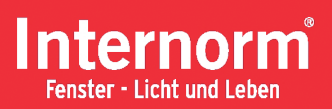

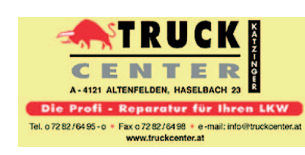

IGEL - Institut für ganzheitliches Erziehen und Lerner Wulln 6, 4134 Putzleindorf, (0699) 11702818

Hilfe bei Lernproblemen, psychischen Themen und Scheidunge

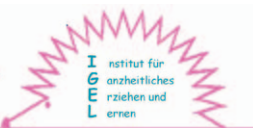

## Komödianten, Gaukler, Spielleut

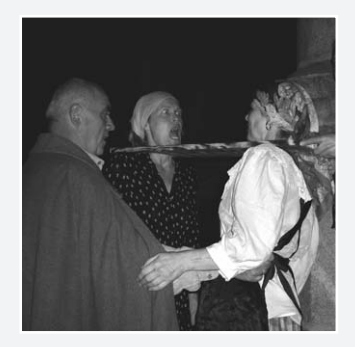

#### Komödianten

Laiendarsteller spielen Szenen aus der Markt- und Pfarrgeschichte

#### Gaukler

Akrobaten, Tänzer, Jongleure, Clowns, Magier, Feuerspucker ...

### **Spielleut**

Ensemble "Aufstrich", Streicher-Ensemble, Trommler, Arien- und Fanfarenbläser, Tanzlmusi

#### **Historischer Turnierplatz**

Wettspiele von anno dazumal: Bogenschießen, Hufeisenwerfen, Murmeln, Erbsenspucken, Dosenwerfen

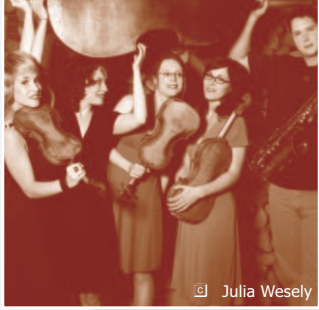

Fnsemble "Aufstrich"

#### **Kinder**

Wachssiegel, historische Tänze, Mosaik, Straßenkreide, alte Kostüme ...

#### Brücke zur Gegenwart

Für alle Fußballfans, die einen Blick auf das 3. Viertelfinalspiel der EURO' 08 werfen wollen, gibt es eine Übertragung auf Großleinwand im nahen Gemeindehof.

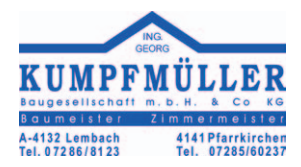

#### max mayr installationen

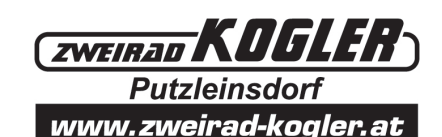

solar . gas . wasser . heizung . wärmepumper

## **Altes Handwerk**

von 19:30 Uhr bis 22:00 Uhr

#### Handwerkskunst rund um Kirchenbau und Ausstattung

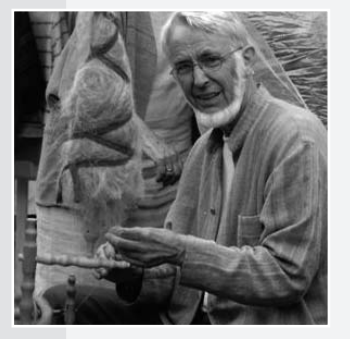

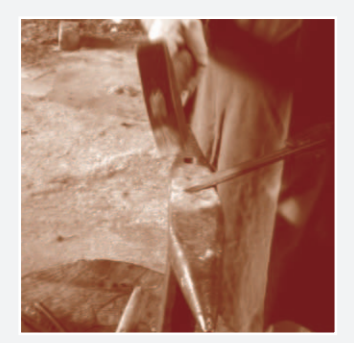

- Kerzenziehen Schnitzen Zimmerei Schmieden Stuckkunst Steinmetzarbeiten Schwingenzäunen
- Blumenbinden Strickdrehen Flachsspinnen Wäsche waschen Kirchenschmücken Seidenblumen und Papierrosen Klosterarbeiten

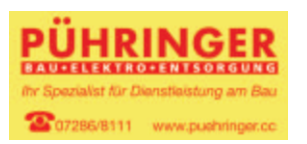

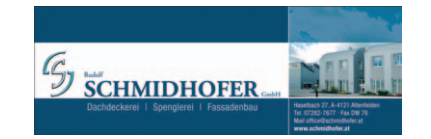

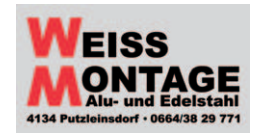

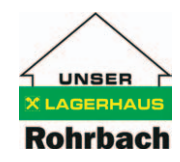

## Marktküche

Im stilvollen Ambiente unseres Marktes servieren wir Ihnen gerne Köstlichkeiten.

#### Marktküche

Saubraterei Leckerbissen der traditionellen Küche Gerichte aus der Riesenpfanne

Mostheuriger Bäuerliche Jause, Most und Fruchtsäfte

Weinlaube Edle Tropfen und Heurigenschmankerl im lauschigen Hof

Café im Hof Krapfen, Pofesen und viele Köstlichkeiten aus der Mehlspeisenküche

**Bierstandl** 

#### Angebote der heimischen Wirte

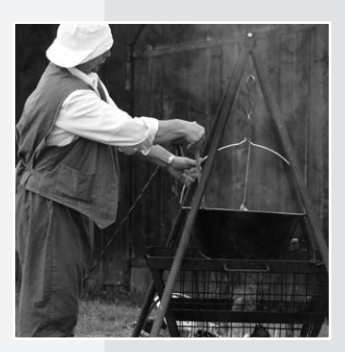

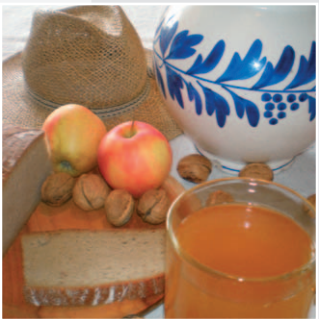

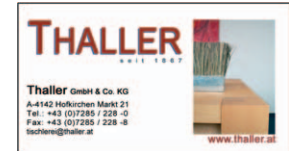

**KNEIDINGER CENTER** Rohrbach | Lembach | Aigen | Linz-Dornach | www.vwcenter.at

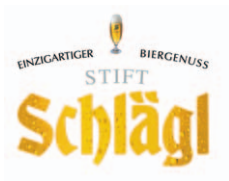

### Jubiläumsglocke

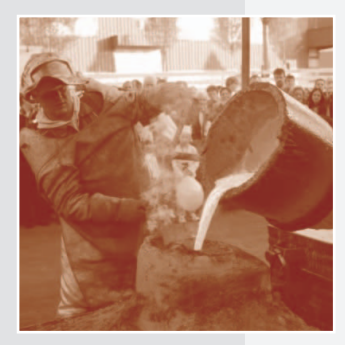

#### Als Höhepunkt des Festes wird am Marktplatz eine neue Glocke gegossen.

Sie ist das Geburtstagsgeschenk an unsere Kirche und wird beim Erntedankfest am 21. September geweiht und aufgezogen werden.

In Zukunft wird sie bei der Taufe unserer Kinder läuten.

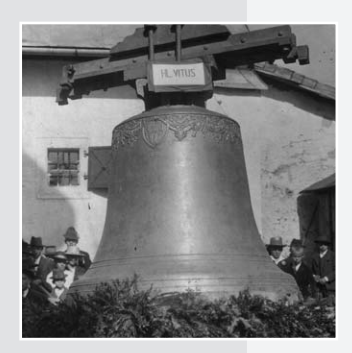

Á Kirá habm má, hell und liab, dort kann má do mit Andacht betn; drum toant á d'Leut so viel dáfür und lassn si net netn.

Und erst dös Putzáschdeofá Gläut. das klingt als wiar á scheni Musi; wanns läutn habmt de Altn eahr Freud, die Jungá habmt eahr Gspusi.

(aus "Mei Putzáschdeof" von Norbert Hanrieder)

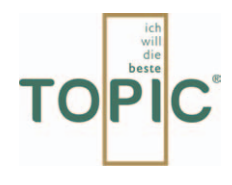

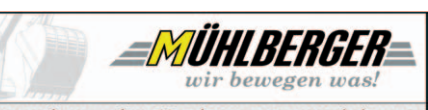

feiern heuer das 50-jährige Firmenjubiläum!

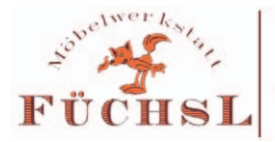

office@fuechsl.at Tel.: 07286 / 7254